# MICHIGAN STATE UNIVERSITY

# 03/16:

# Design Day and the Project Video

#### The Capstone Experience

Dr. Wayne Dyksen
James Mariani

Department of Computer Science and Engineering
Michigan State University

Spring 2023

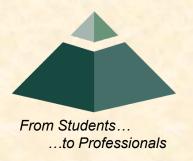

➤ Design Day

Project Video

· What's ahead?

#### Design Day Overview

- Engineering Building
- Friday, December 9, 7:00 a.m. 2:30 p.m.
- Exhibits of Design Projects
  - From Entire College of Engineering
  - Open to the Public
  - Visitors Include
    - Faculty
    - Family and Friends
    - Corporate Sponsors
    - Middle and High School Students
- Dress is Business

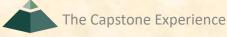

#### Design Day Activities

- Design Day Setup, Thursday April 27
  - 3<sup>rd</sup> Floor Engineering Building
  - 1:00 p.m. 3:00 p.m.
- Design Day, Friday April 28
  - 7:00 a.m. Setup
  - 7:30 a.m. Team Photos
  - 8:00 a.m. Team Exhibits
  - 12:01 p.m. Tear Down and Lunch
  - 1:15 p.m. Awards Ceremony
  - 2:30 p.m. Capstone Gathering
    - o All-Hands
    - Families and Friends
    - Judges
    - Corporate Visitors

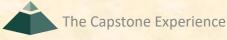

#### Team Exhibit

- Table
- iMac(s)
  - For Software
  - For Project Video
- Other Device(s)
  - MacBook Pro
  - Tablets
  - Phones
- Poster
  - DD Booklet Page
  - Provided by Dr. D.

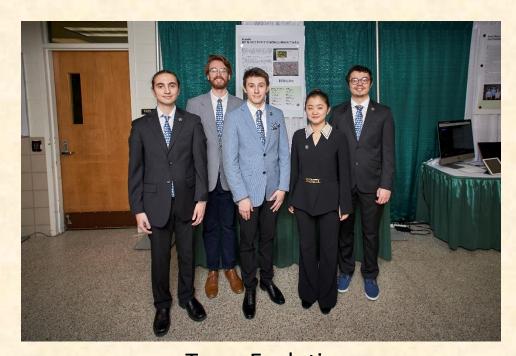

Team Evolutio

ERP Air Force: Drone Elephant Recognition and Tracking

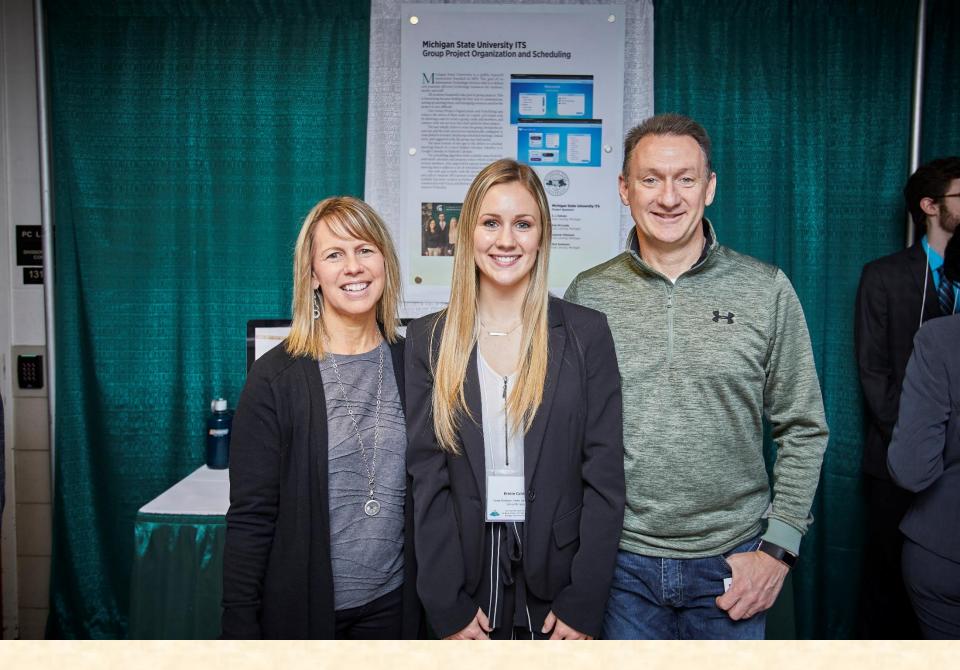

**Families** 

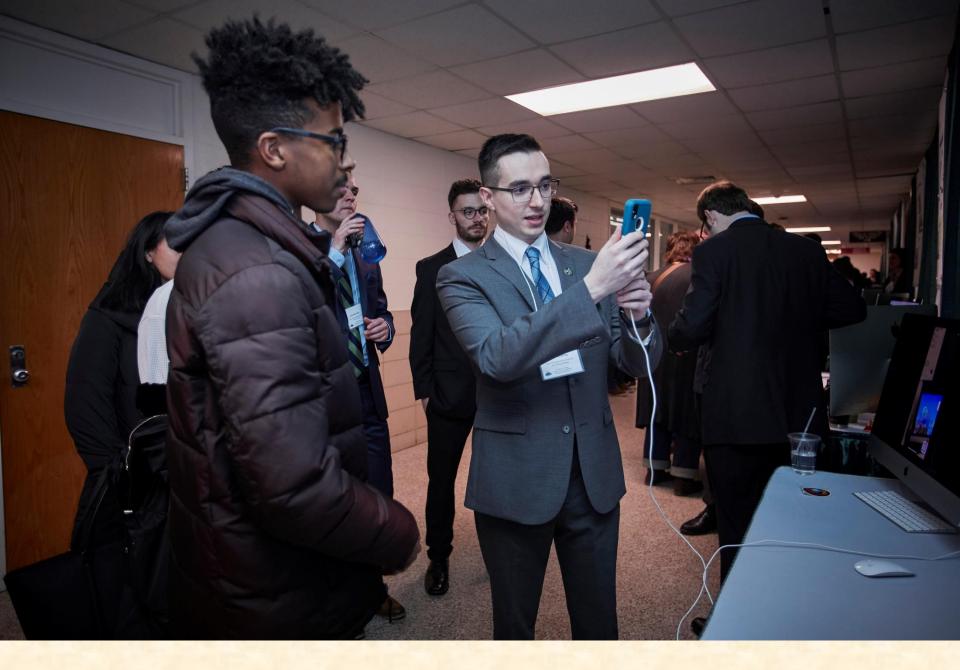

Middle and High School Students

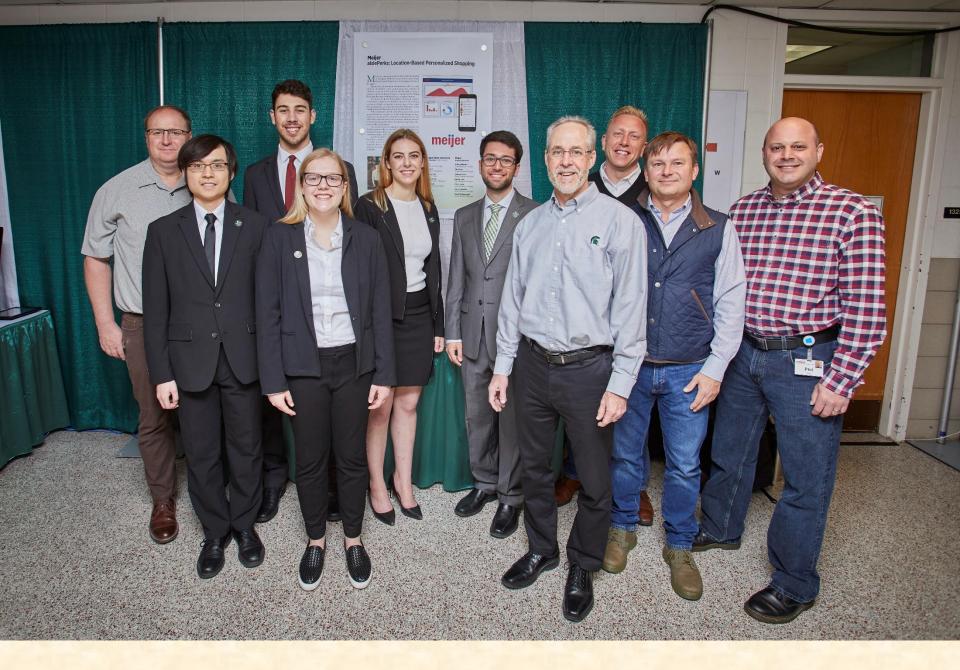

**Corporate Clients** 

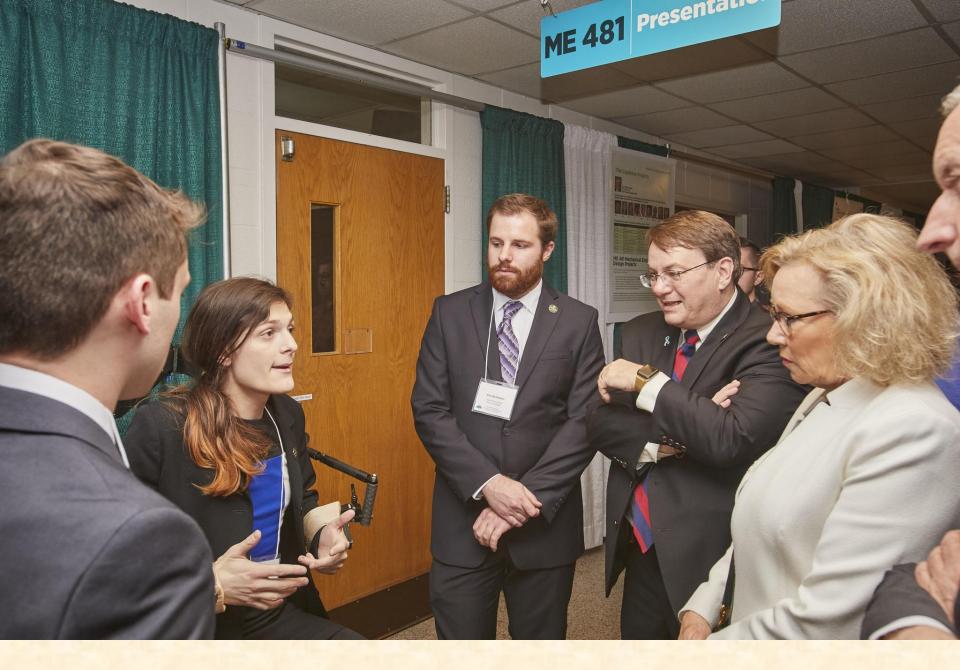

CoE Dean and MSU Board of Trustees Member

#### Design Day Awards

- Awards
  - Auto-Owners Exposition Award
  - MSUFCU Praxis Award
  - TechSmith Screencast Award
  - Amazon Sigma Award
- Conferred By
  - Panel of Judges
  - See <a href="http://www.capstone.cse.msu.edu/design-day/awards/#panel-of-judges">http://www.capstone.cse.msu.edu/design-day/awards/#panel-of-judges</a>
- Based On
  - Project Plan
  - Project Video
  - Design Day

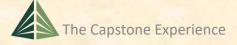

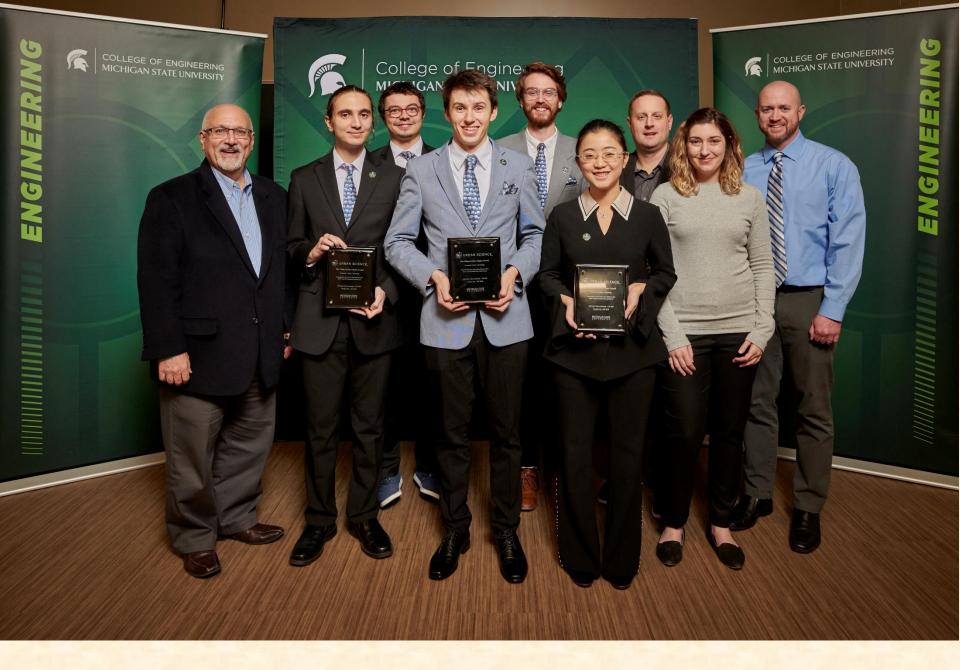

Team Evolutio Wins Amazon Sigma Award

✓ Design Day

➤ Project Video

What's ahead?

#### Project Video

- Tells Project Story
  - Your Project Sponsor / Client
  - The "Problem"
  - Your "Solution"
    - Use Case(s)
    - Avoid "Boring" Stuff
      - Account Creation
      - Login Screen
      - "Boring" Administration Details
      - Every Last Feature and Option
      - ❖ Zzz...
    - Technical Details
  - Acknowledgements
- ~10 Minutes in Length
  - Little wiggle room on time
- Professional
- Lots of Work

←Don't forget. Like Design Day Booklet

#### Project Video How To

[1 of 3]

- Story Board
  - Plan Video and Audio
  - Very Specific
- Capture Audio (Voice-Over)
  - Write Script
  - Record Using "Good" Microphones
- Capture Video
  - Screen Video or Shots
  - Photographs
  - Digital Video
  - (While Listening to Audio?)

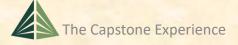

[2 of 3]

- Edit
  - Video
  - Audio
  - Use
    - o Camtasia
      - ❖ Use MSU Site License
      - ❖See <a href="https://www.techsmith.com/tutorial-camtasia.html">https://www.techsmith.com/tutorial-camtasia.html</a>
    - Other Software of Your Choice
- Produce .mp4

#### Project Video How To

[3 of 3]

#### To Do...

- Collect Assets
  - Audio
    - Record Voice-Over
    - Background Music (If Any)
  - Video
    - Screen Recordings using Camtasia
    - Digital Video
    - Digital Photographs
- Import, Assemble and Edit Assets with Camtasia
  - Put All Assets in One Project Folder
  - Use (At Least) Three Tracks
    - o Video
    - Audio for Voiceover
    - Audio for Music
- Produce
  - Test Parts and Pieces in Advance
    - For Look and Feel
    - For Readability
  - Produce Entire Video
    - o In Advance
    - Preview Entire Video Before Submitting

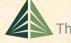

#### **Project Video Hints**

[1 of 2]

- Look at Previous Videos
  - See Archives > Websites By Semester
  - See Design Day > Awards
    - TechSmith Screencast Award
    - Amazon / Urban Science Sigma Award
- Voiceover
  - We have a few microphones that you may borrow.
  - Record Mary Had a Little Lamb
  - Import into Camtasia
  - Audio Can Be Split and Moved
    - Record with Gaps of Silence
    - If Mistake, Start Over at Previous Gap
- Background Music
  - Make Sure Voice-Over Much Louder
  - Test in Meeting Room Setting
  - Always Err on Side of Too Soft Music
  - (Always a Problem with One Video)

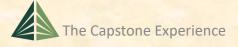

[2 of 2]

- Reading App Text
  - Often a Problem
  - Use Very High Resolution and Pan/Zoom Feature of Camtasia
  - Test In Advance
  - In Room Settting
- Audio
  - Ensure Voiceover is Louder than Background Music
  - Do NOT test wearing headphones.
- Rendering
  - Try Samples
  - In Advance
  - Takes a Long Time
  - Do NOT Press Render Button One Hour Before Due

- Should be written script, even for demos.
- Should <u>not</u> be ad lib.
- Do not keep saying "I'm going to go ahead and..."

- Due
  - By Midnight, Sunday, April 23 — Nota Bene
  - Uploaded to Microsoft Teams General Channel File Space
- Posted Immediately for Project Sponsors

#### **Project Videos**

- See Archives > Websites By Semester
- See Design Day > Awards
  - TechSmith Screencast Award
  - Amazon / Urban Science Sigma Award
- Examples
  - Ford SYNC Calendar
  - Team Herman Miller
     Scout 2.0: Dynamic Data Visualization for Dealers
  - Team Amazon
     Amazon Web Services: AWSome Availability Zones

✓ Design Day

✓ Project Video

➤ What's ahead?

[1 of 3]

- 03/16, Th Design Day and the Project Videos
- 03/21, Tu: Ethics and Professionalism (Luke)
- 03/23, Th: Garrett Gaw, Amazon (Dr. D returns)
- 03/24, Fr: Pre-beta Check-ins (Anthony 1235)
- 03/28, Tu: Team Status Report Presentations
- 03/30, Th: Team Status Report Presentations
- 03/31, Fr: Pre-beta Check-ins (Room TBD)
- 04/04, Tu: Team Beta Presentations
- 04/06, Th: Team Beta Presentations
- 04/11, Tu: Team Beta Presentations

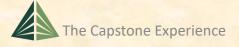

[2 of 3]

- 04/23, Su: Project Videos Due
- 04/25, Tu: Watch Project Videos
- 04/26, We: All Deliverables Due
- 04/26, We: Team Evaluation Forms Due
- 04/27, Th Design Day Setup
- 04/27, Th: Watch Project Videos
- 04/28, Fr: Design Day
- 05/04, We: Capstone Wrap Up (5:45pm – 7:45pm)

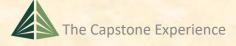

[3 of 3]

#### MAPP Points

- Design Day
  - Slightly Late / Dress / Participation -0.5 to -5.0
  - Very Late or Skip -5.0 and Team Contribution Points
- Last Week of Meetings
  - Tuesday -5.0
  - Thursday -5.0
- Last Meeting During Exam Week -5.0

✓ Design Day

✓ Project Video

√What's ahead?